## Postgresql Administrators Guide

When somebody should go to the book stores, search initiation by shop, shelf by shelf, it is in point of fact problematic. This is why we allow the books compilations in this website. It will entirely ease you to look guide Postgresql Administrators Guide as you such as.

By searching the title, publisher, or authors of guide you in reality want, you can discover them rapidly. In the house, workplace, or perhaps in your method can be all best area within net connections. If you strive for to download and install the Postgresql Administrators Guide, it is categorically simple then, past currently we extend the join to buy and make bargains to download and install Postgresql Administrators Guide suitably simple!

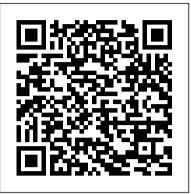

Postgresql Administrators Guide O/P:

C:\Users\Administrator\AppData\Roaming. Create postgresql directory in

C:\Users\Administrator\AppData\Roaming path. Create pgpass.conf in the postgresql directory. In the pgpass.conf file update the following and then save the file.

hostname:port:database:username:password. For example,

localhost:5432:\*:postgres:test\_123. Restart the

PostgreSQL: Documentation: 10: Chapter 25. Backup and Restore Veritas NetBackup™ for PostgreSQL Administrator's Guide Last Published: 2018-04-03 Product(s): NetBackup (8.1.1)

## PostgreSQL 7.3.21 Administrator's <u>Guide</u>

Postgresql Administrators Guide PostgreSQL 7.1 User's Guide

This documentation is for an unsupported version of PostgreSQL. You may want to view the same page for the current version, or one of the supported versions listed ... pgAdmin - PostgreSQL Tools

The Ultimate Guide on how to Become a Database Administrator ... A group most commonly called database administrators. ... s size in your SQL Server database, how to add a new disk on your Linux server, and how to delete a user in your PostgreSQL database.

PostgreSQL Administration - PostgreSQL

Ultimate Expert Guide: Mastering PostgreSQL Administration 3.7 (94 ratings) Course Ratings are calculated from individual students ' ratings and a variety of other signals, like age of rating and reliability, to ensure that they reflect course quality fairly and accurately.

PostgreSQL: Manuals

Chapter 25. Backup and Restore. Table of Contents. 25.1. SQL Dump 25.1.1. Restoring the Dump 25.1.2. Using pg\_dumpall 25.1.3. Handling Large Databases 25.2. File System

Level Backup ... PostgreSQL databases should Administrator's Guide be backed up regularly. While the procedure is essentially simple, ...

SELinux User's and Administrator's Guide Red Hat

This book consists of two parts: SELinux and Managing Confined Services. The former describes the basics and principles upon which SELinux functions, the latter is more focused on practical tasks to set up and configure various services. ThingWorx 8 High Availability - PTC Server Administration. This part covers topics that are of interest to a PostgreSQL database administrator. This includes installation of the software, set up and configuration of the server, management of users and databases, and maintenance tasks.

PostgreSQL Administrator's Guide - Setcom TechyLib

The DocBook SGML source for the manuals is available as part of the PostgreSQL source download available in the FTP area. Policies | Code of Conduct | About PostgreSQL | Contact

PostgreSQL: Documentation: 12: Part III. Server <u>Administration</u>

The PostgreSQL administration covers the most important PostgreSQL database server administration activities. We will discuss roles and groups administration, tablespaces management, databases backup and restore. PostgreSQL Roles. In PostgreSQL, a role is an account.

Database Administrator Guide ThingWorx 8 High Availability Administrator 's Guide 8 copy the keystorepassword and keystore.jks files from the master server to their locations on the standby servers. o If you are connected, copy the platform-settings.json file from the master This guide assumes knowledge of database server to the standyby servers ThingWorx directory. In addition, an administrator must copy the

System Administrator's Guide Red Hat Enterprise Linux 7 ...

The object-relational database management system now known as PostgreSQL (and briefly called Postgres95) is derived from the Postgres package written at the University of California at Berkeley. With over a decade of development behind it, PostgreSQL is the most advanced open-source database Veritas NetBackup™ for PostgreSQL

Administrator 's Guide Installation and management information. List of supported machines. Developer 's Guide Information for Postgres developers. This is intended for those who are contributing to the Postgres project; application development information should appear in the Programmer 's Guide. Chapter 22. PostgreSQL Red Hat Enterprise Linux 7 | Red ...

pgAdmin PostgreSQL Tools. pgAdmin is the most popular and feature rich Open Source administration and development platform for PostgreSQL, the most advanced Open Source database in the world. pgAdmin may be used on Linux, Unix, Mac OS X and Windows to manage PostgreSQL 9.2 and above.

Veritas NetBackup™ for PostgreSQL Administrator's Guide

Community Guide to PostgreSQL GUI Tools. From PostgreSQL wiki. ... TiCodeX SQL Schema Compare is a tools that allows database administrators to compare multiple database schema in order to manage versioning. The software runs on Windows, Linux and Mac and supports Microsoft SQL (MS-SQL), ...

A Guide to CVE-2018-1058: Protect Your Search <u>Path ...</u>

The System Administrator's Guide documents relevant information regarding the deployment, configuration, and administration of Red Hat Enterprise Linux 7. It is oriented towards system administrators with a basic understanding of the system. To expand your expertise, you might also be interested in the Red Hat System Administration I (RH124), Red Hat System Administration II (RH134), Red Hat ...

management systems, database administration, and structured query language (SQL). Because Greenplum Database is based on PostgreSQL 8.2.15, this guide assumes some familiarity with PostgreSQL. References to PostgreSQL documentation are provided for features that are similar to those in Greenplum Database. Community Guide to PostgreSQL GUI Tools -PostgreSQL wiki

Overview. On March 1, 2018, The PostgreSQL Global Development Group released an update to all supported versions of the PostgreSQL database system, including 10.3, 9.6.8, 9.5.12, 9.4.17, 9.3.22... The purpose of the release was to address CVE-2018-1058, which describes how a user can

create like-named objects in different schemas that can change the behavior of other users' queries and cause ...

Ultimate Expert Guide: Mastering PostgreSQL Administration ...

The SELinux context associated with the postgresql processes is system\_u:system\_r:postgresql\_t:s0. The second last part of the context, postgresql\_t, is the type. A type defines a domain for processes and a type for files. In this case, the postgresql processes are running in the postgresql\_t domain.